# 6.092: Assignment 2

Foo Corporation needs a program to calculate how much to pay their hourly employees. The US Department of Labor requires that employees get paid time and a half for any hours over 40 that they work in a single week. For example, if an employee works 45 hours, they get 5 hours of overtime, at 1.5 times their base pay. The State of Massachusetts requires that hourly employees be paid at least \$8.00 an hour. Foo Corp requires that an employee not work more than 60 hours in a week.

## **Summary of Rules**

- An employee gets paid (hours worked)  $\times$  (base pay), for each hour up to 40 hours.
- For every hour over 40, they get overtime = (base pay)  $\times$  1.5.
- The base pay must not be less than the minimum wage (\$8.00 an hour). If it is, print an error.
- If the number of hours is greater than 60, print an error message.

#### **Directions**

Create a new class called FooCorporation.

Write a method that takes the base pay and hours worked as parameters, and prints the total pay or an error. Write a main method that calls this method for each of these employees:

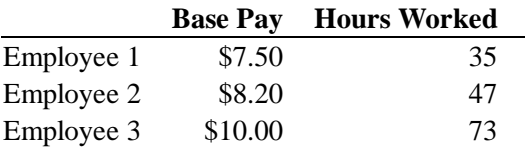

#### **Submission Instructions**

Submit your FooCorporation. java file via Stellar.

## **Hint**

Do *not* try to write the entire program in one go. It is much easier to write a small piece and test it, then write another small piece and test it. For example, start by writing just a skeleton of your method and your main program. Then add the code to do the normal salary computation, without any special rules. Then add each additional rule, one at a time. You should test your program with simple test inputs to check that you handle each case.

Good luck!

6.092 Introduction to Programming in Java January (IAP) 2010

For information about citing these materials or our Terms of Use, visit:<http://ocw.mit.edu/terms>.